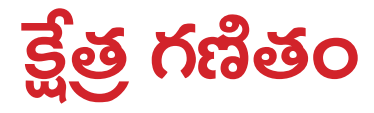

- క్షేత గణితం, రేఖా గణితం దేనికి సంబంధించిన శా<sub>౹</sub>స్తం? 1.
- జ. పటాల కొలతలకు
- క్షేతగణితాన్ని ఆగ్లంలో ఏమంటారు?  $2.$
- Mensuration æ.
- లాటిన్ భాషలో Mensuration అంటే? 3.
- జ. కొలత
- స్రాచీన భారతీయుడు ఆర్యభట్ట రచించిన 'ఆర్యభట్టీయ'లో గణితపాద అనే అధ్యాయంలో ఏ  $\overline{4}$ . భాగంలో క్షేత్రమితి ఉంది?
- జ. క్షేత్ర వ్యవహారిక
- చతుర్నం:  $5<sub>1</sub>$

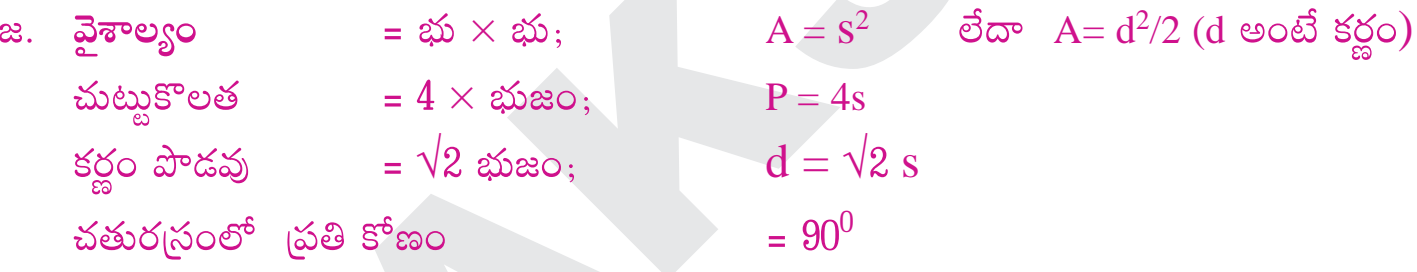

6. దీర్ఘ చతుర్నం:

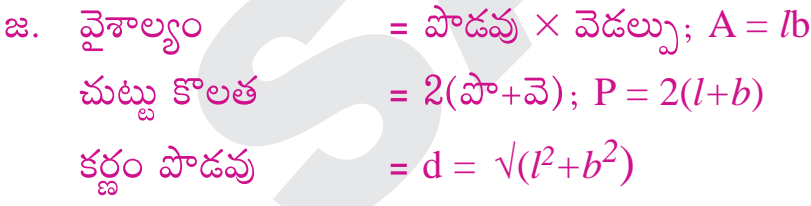

- సమాంతర చతుర్భుజం: 7.
- = భూమి  $\times$  ఎత్తు జ. వైశాల్యం  $= bh$  $\overline{A}$
- సమచతుర్భుజం(లేదా) రాంబస్: 8.
- జ. వైశాల్యం =  $\frac{1}{2} \times$  కర్ణాల లబ్దం A =  $\frac{1}{2} \times d_1 d_2$

సమలంబ చతుర్భుజం(లేదా) టైపీజియం: 9.

జ. వైశాల్యం =  $\frac{1}{2} \times$  (సమాంతర భుజాల మొత్తం  $\times$  వాటి మధ్య లంబదూరం)  $=\frac{1}{2}$  h (a+b)  $\overline{A}$ 

 $10.$  చతుర్భుజం:

జ. వైశాల్యం =  $1/2 \times ($ కర్ణం $\times$  కర్ణాల మీది గీచిన లంబాల మొత్తం)  $=$ <sup>1</sup>/<sub>2</sub> d (h<sub>1</sub>+h<sub>2</sub>)  $\overline{A}$ 

 $11.$  <sup>@</sup> ஜிஜ்ஜ்

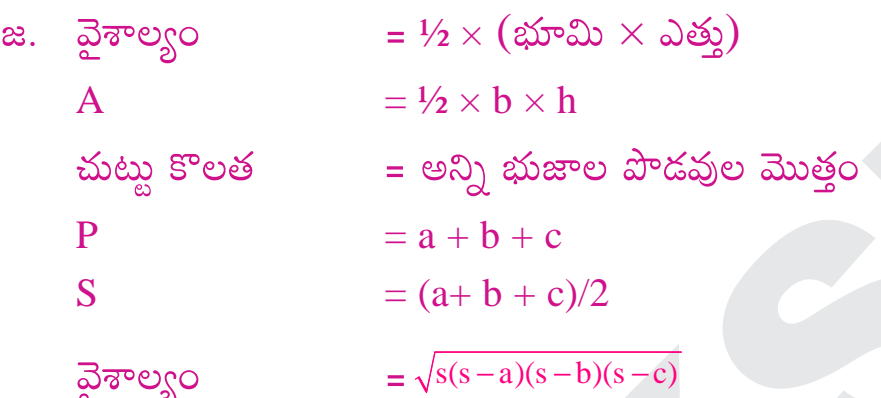

 $12.$  సమబాహు త్రిభుజం:

 $=\frac{\sqrt{3}}{2}$   $\times$  భుజం ఎత్తు ಜ.  $\frac{\sqrt{3}}{2} \times S$  $\mathbf{h}$ వైశాల్యం =  $\frac{\sqrt{3}}{4}$   $\times$ (భుజం)<sup>2</sup>  $\frac{\sqrt{3}}{4} \times s^2$  $\overline{A}$ 

 $13.$  లంబకోణ త్రిభుజం:

 $=$   $\frac{1}{2}$   $\times$  (లంబకోణ భుజాల లబ్దం) ಜ. ವ಼ರ್ತಾಲ್ಗಂ

$$
A = \frac{1}{2}ab
$$
  $\xi \circledcirc d = \sqrt{a^2 + b^2}$ 

 $14.$  సమద్వి బాహు లంబకోణ త్రిభుజం:

జ. వైశాల్యం = A = 
$$
\frac{d^2}{4}
$$
 (d-కర్ణం)

 $15.$  వృత్తం:

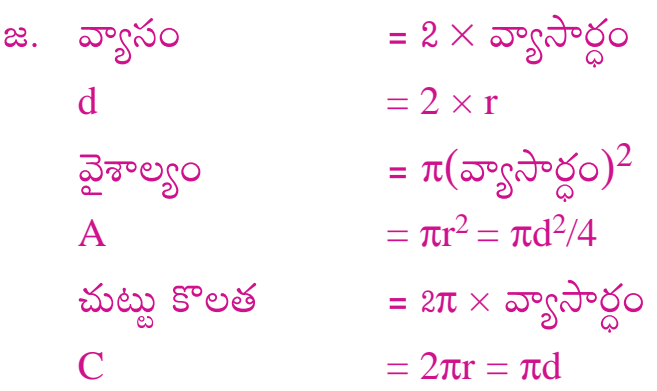

16. అర్ధ వృత్తం:

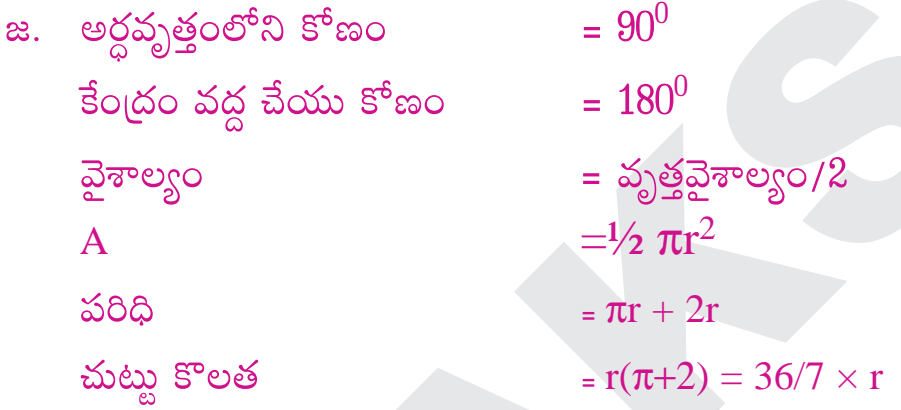

17. సెక్టరు:

a. 
$$
\vec{\omega}
$$
 =  $\frac{\theta}{360} \times \vec{\omega}$  =  $\frac{\theta}{360} \times \pi r^2$   $\vec{\omega}$  =  $\frac{\theta}{360} \times \pi r^2$   $\vec{\omega}$  =  $\frac{\theta}{360} \times \vec{\omega}$  =  $\frac{\theta}{360} \times \vec{\omega}$  =  $\frac{\theta}{360} \times 2\pi r$   $(\vec{\omega}\vec{\omega}) l = r\theta(\theta \vec{\omega}\vec{\omega})$ 

18. ఘనం:

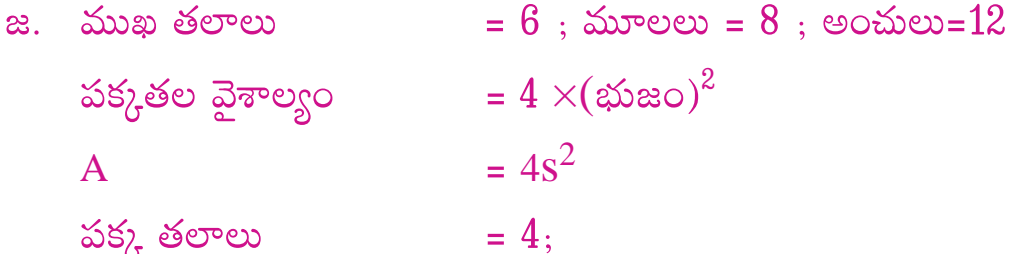

## www.sakshieducation.com

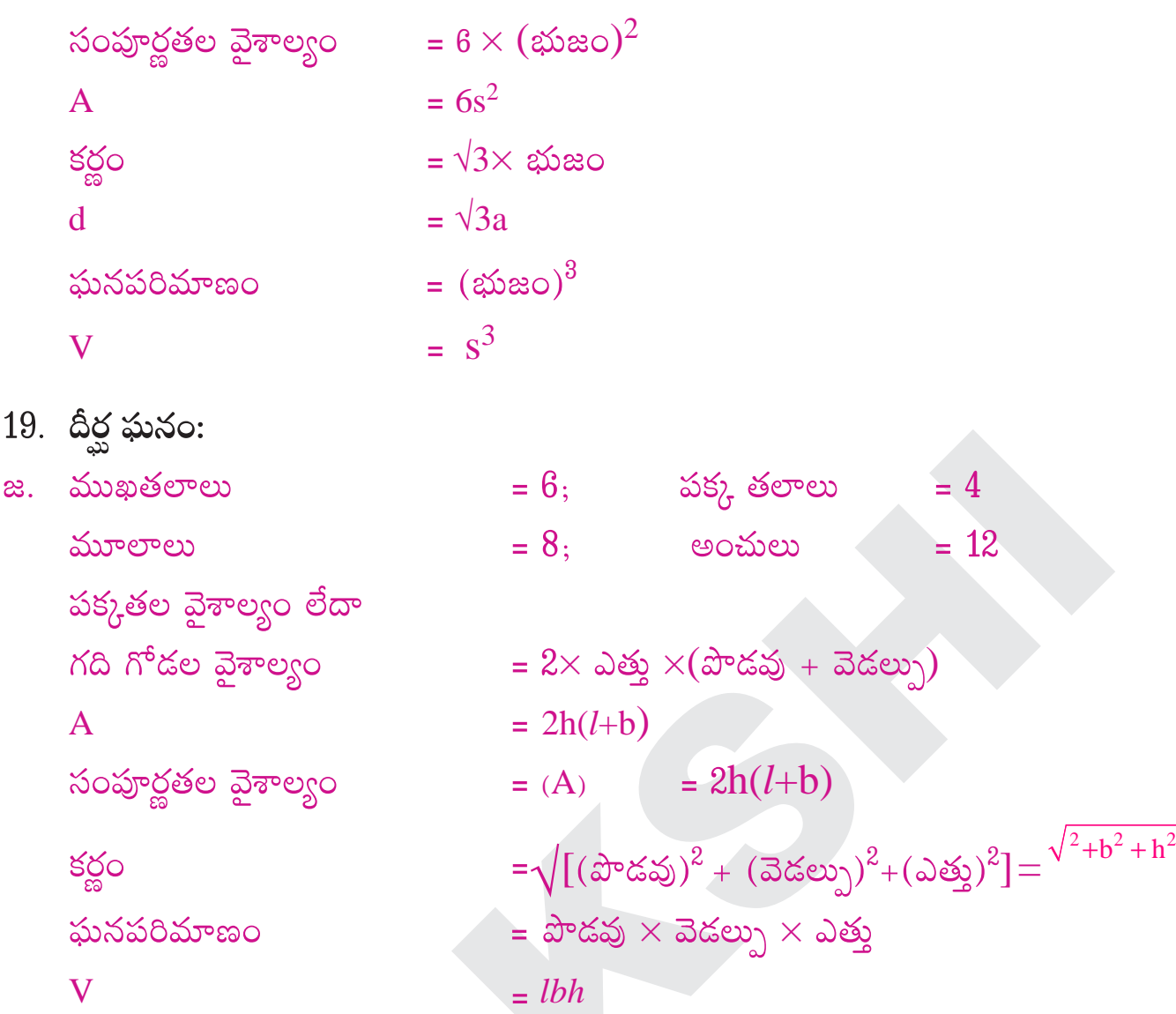

- $20.$  కంకణం:
- రెండు ఏకకేంద్ర వృత్తాల మధ్య స్థలాన్ని కంకణం లేదా అంగుళాకార స్థలం అంటారు. ಜ. = పెద్ద వృత్త వ్యాసార్ధం – చిన్న వృత్త వ్యాసార్ధం కంకణ వెడల్పు  $=R - r$ W కంకణ వైశాల్యం – = పెద్ద వృత్త వైశాల్యం – చిన్న వృత్త వైశాల్యం  $=\pi R^2 - \pi r^2$  $\overline{A}$  $=\pi(R+r)(R-r)$  $\overline{A}$
- 21. d వృత్త వ్యాసం అయితే వృత్త వైశాల్యం  $A = ?$  $\frac{\pi}{4}d^2$ æ.
- 22. అర్దవృత్తం వ్యాసార్ధం r అయితే అర్ధవృత్త చుట్టు కొలత?  $36r/7$ ಜ.
- 23. వ్యాసం d ఇచ్చినపుడు అర్ధవృత్త చుట్టుకొలత?  $36d/14$ ಜ.
- 24. భాస్కరాచార్యుడు  $\pi$  విలువ ఎంతగా గణించాడు? 3927/1250 ಜ.
- 25. 12 సెం.మీ. 16 సెం.మీ. కర్ణాలున్న రాంబస్ వైశాల్యం? 96 చ.కి.మీ ಜ.
- 26. 28 మీ. వ్యాసం ఉన్న వృత్త వైశాల్యం?  $616$  చ.సెం.మీ. æ.
- $27.$  ఓ సెక్టరు కోణం  $120^0$ . దాని వ్యాసార్ధం  $21$  మీ. అయితే దాని చాపం పొడవు? జ. 44మీ.
- 28. చతురన్ చుట్టు కొలతను 25 శాతం పెంచితే దాని వైశాల్యంలో పెరుగుదల?  $56\frac{1}{4}\%$ æ.
- $29. \sqrt{s(s-a)(s-b)(s-c)}$  అనే సూత్రాన్ని ఏమంటారు?
- జ. హీరోన్ స్కూతం
- $30.$  ఓ త్రిభుజంలో కోణాలు  $1:2:3$  నిష్పత్తిలో ఉంటే వాటికెదురుగా ఉండే భుజాల నిష్పత్తి? a.  $1:\sqrt{3}:2$
- 31. ఓ చతుర్భుజంలోని కోణాలు  $x^0$ ,  $(x + 10)^0$ ,  $(x + 20)^0$ ,  $(2x 30)^0$  అయితే మిక్కిలి పెద్ద కోణం?  $114^{0}$ æ.
- 32. ఓ వృత్త వ్యాసార్ధం 1 యూనిట్ పెంచితే ఏర్పడిన వృత్త పరిధి, వ్యాసాల నిష్పత్తి?  $\pi:1$ ಜ.
- $33.$  మెరక =? .<br>- మట్టి ఘనపరిమాణం<br>- మట్టి పరిచిన స్థల వైశాల్యం
- మెరక = ಜ.
- 34. ఓ సమఘన సంపూర్ణతల వైశాల్యం 216 చ.మీ. అయితే భుజం?
- <u>6</u> మీ. æ.

- $35.$  ఓ సమబాహు త్రిభుజ వైశాల్యం  $81\sqrt{3}$  చ.సెం.మీ. అయితే దాని ఎత్తు?  $\approx 9\sqrt{3}$  సెం.మీ.
- $36.$  రెండు చతుర్వసాల వైశాల్యాల నిష్పత్తి  $4:9$  అయితే వాటి చట్టుకొలతల నిష్పత్తి?  $x. 2:3$
- $37.$  ఓ సమబాహు త్రిభుజం ఎత్తు x సెం.మీ. అయితే దాని వైశాల్యం?  $x^2$

$$
\frac{x}{\sqrt{3}} \text{cm}
$$

ಜ

- $38.$   $72^0$  కోణం చేసే సెక్వార్ వ్యాసార్ధం  $14$  సెం.మీ. అయితే దాని చాపం?
- 17.6 cm ಜ.

39. 
$$
a^2 + b^2 = c^2
$$
 eomê b = ?  

$$
\sqrt{c^2 - a^2}
$$

- 40. ఓ వృత్తం, చతుర్వం ఒకే వైశాల్యాలు కలిగి ఉన్నాయి. అయితే చతుర్వ భుజము,వృత్త వ్యాసార్ధాల నిష్పత్తి ?  $\sqrt{\pi}$ :1 æ.
- 41. 16 సెం.మీ వ్యాసంగా ఉన్న ఓ అర్ధ వృత్తంలో లిఖించిన అతిపెద్ద త్రిభుజ వైశాల్యం? 64 చ.సెం.మీ. ಜ.